## Struktury

tuin v,

Jak wszyscy zapewne pamiętają, tablice przechowują wiele powiązanych ze sobą zmiennych jednego typu. Co jednak w sytuacji, w której z jakiegokolwiek powodu chcielibyśmy przechowywać kilka powiązanych ze sobą zmiennych różnych typów? Załóżmy, że chcielibyśmy przetwarzać w naszym programie informacje o samochodzie, jego markę, model, rocznik i pojemność silnika. Oczywiście możemy to zrobić w ten sposób:

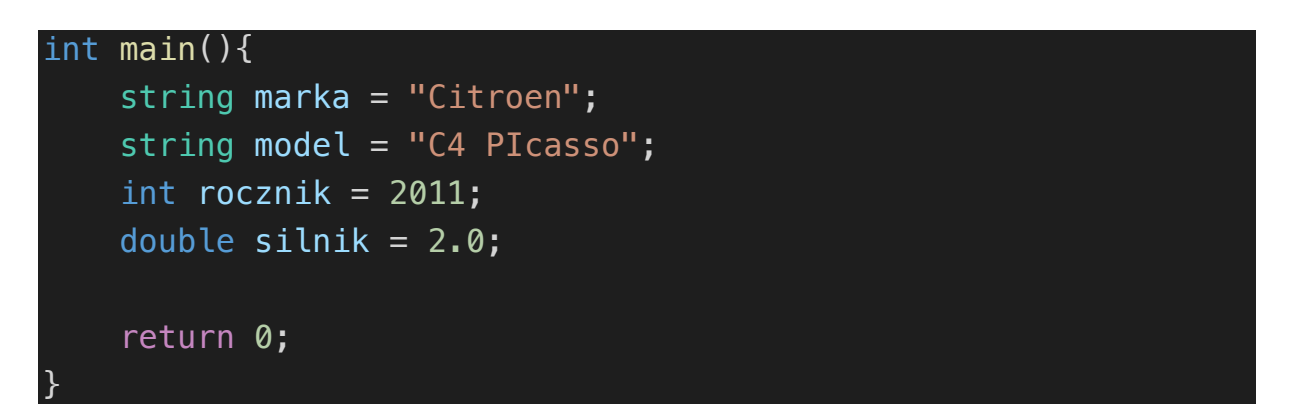

Ale to niesie za sobą kilka konsekwencji – co musielibyśmy zrobić w sytuacji, w której mielibyśmy do opisania w programie więcej niż jeden samochód? Kolejne 4 zmienne, czyli z naszego kodu tworzymy śmietnisko. Dużo elegantszym rozwiązaniem będzie zastosowanie struktury. Struct pozwala w ramach jednej dużej zmiennej przechowywać więcej zmiennych, porządkując wszystko. Pozwoli też na deklarowanie wielu szerokich zmiennych o takiej samej strukturze:

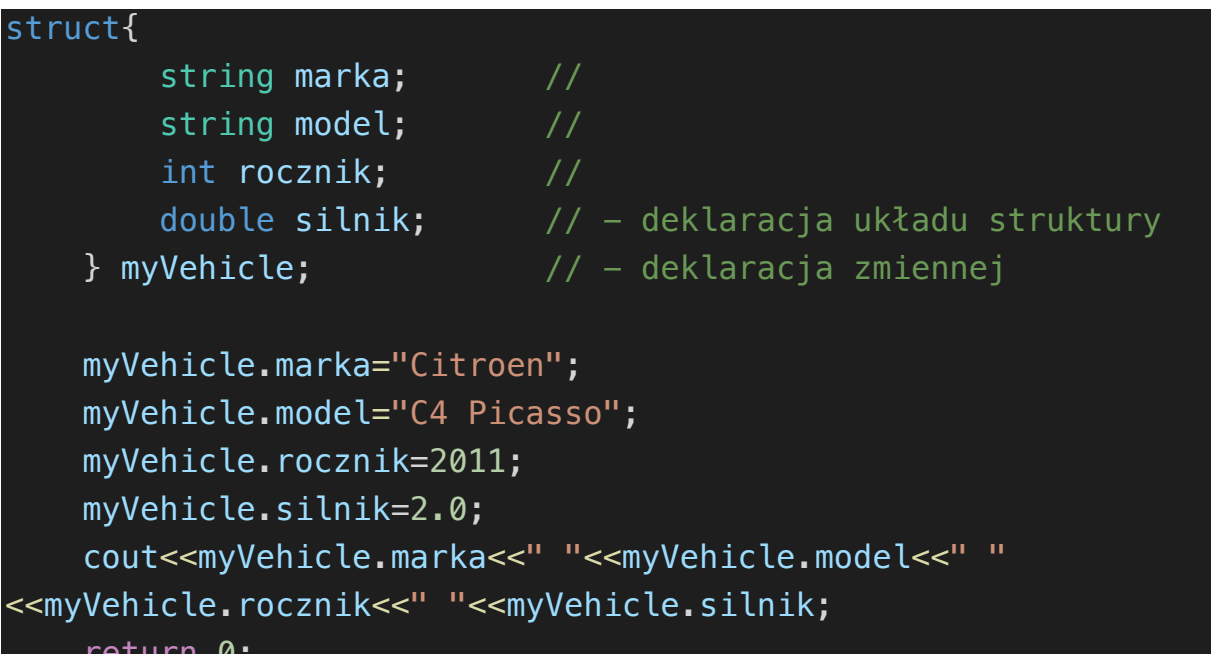

W powyższym przykładzie tworzymy schemat struktury, czyli określamy, jakie cechy będzie miała tworzona zmienna. W tym wypadku 2 stringi opisujące markę i model, integer określający rocznik i double przechowujący informację o pojemności silnika.

Deklarację struktury zakończyć należy średnikiem, ale przed nim umieściłem jeszcze nazwę zmiennej, do której się będę odnosił. To jest tzw. Unnamed struct. Stworzyliśmy teraz zmienną o nazwie myVehicle, która przechowuje 4 zmienne. Aby odwołać się konkretnie do tych pól musimy skorzystać z kropki – Jeśli chcemy odnieść się do pola "marka" struktury myVehicle napiszemy

myVehicle.marka="Citroen";

Możemy też zadeklarować wszystko naraz:

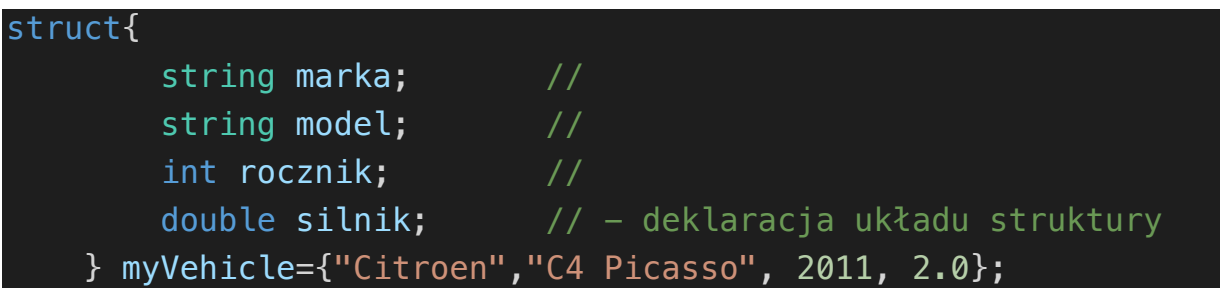

Można tworzyć od razu kilka zmiennych, jeżeli jednej struktury potrzebować będziemy kilkukrotnie:

```
 double silnik; // - deklaracja układu struktury
 } myVehicle, myVehicle2, myVehicle3;
```
Osobiście preferowaną przeze mnie opcją są struktury nazwane. W tym wypadku tworzymy de facto nowy typ danych, który składać się będzie z określonych w strukturze pól. W ten sposób, zamiast dla trzech pojazdów deklarować 12 zmiennych deklarujemy tylko 4:

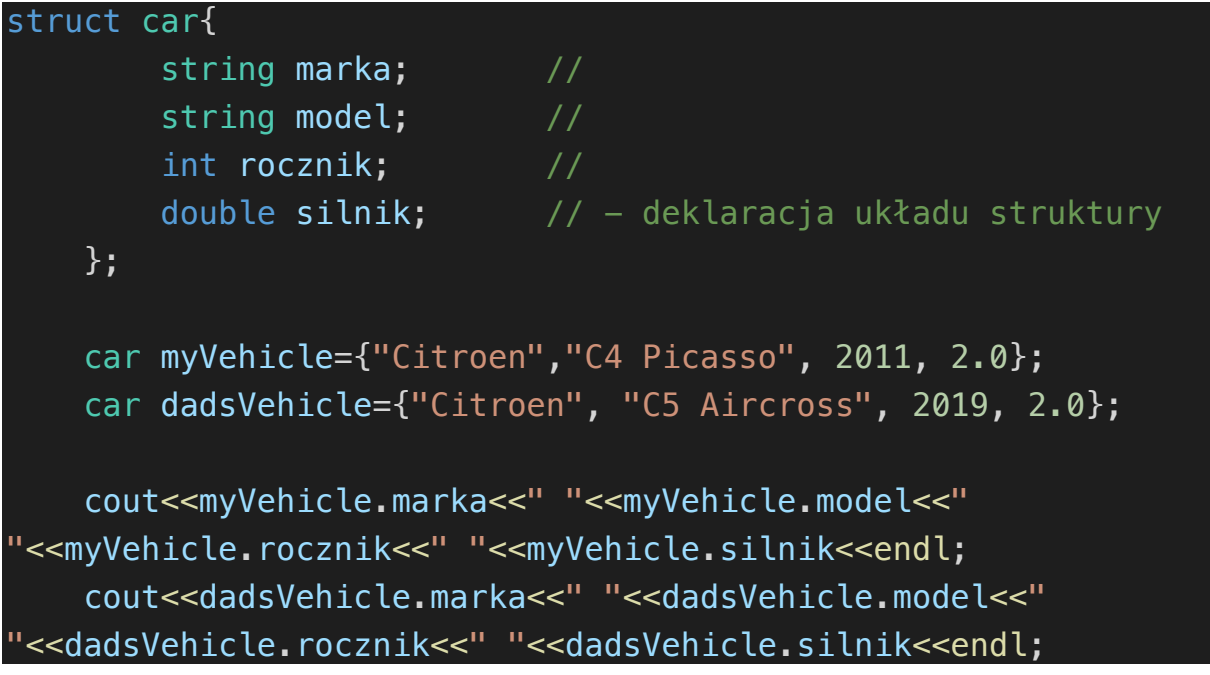

Takie zastosowanie, czyli nowa zmienna pozwala nam pójść o kroczek dalej i utworzyć tablicę pojazdów

```
struct car{
       string owner; //string make; \sqrt{2} string model; //
         int year; //
        double engine; // - deklaracja układu struktury
     }; 
     car hylaVehicles[3] = {{"Michał", "Citroen","C4 Picasso", 
2011, 2.0}, 
    {"Dad", "Citroen", "C5 Aircross", 2019, 2.0}, 
{"Mom","Toyota","Yaris", 2018, 1.5}};
    for (int i=0; i<3; i++) {
       cout<<hylaVehicles[i].owner<<" "
<<hylaVehicles[i].make<<" "<<hylaVehicles[i].model<<" "
<<hylaVehicles[i].year<<" "<<hylaVehicles[i].engine<<" "
<<endl;
     }
     return 0;
```
## Zadanie

Napisz program, który będzie przechowywał informacje o ocenach studentów z jednej grupy z przedmiotu PRG. Każdy student ma predefiniowane imię i nazwisko oraz swój numer indeksu. Program powinien zapytać użytkownika po kolei o ocenę każdego studenta, a nastepnie wydrukować zestawienie wszystkich ocen w formacie nr\_indeksu: ocena s14616: 2.0

## s2137: 3.5

Oraz średnią wszystkich ocen za przedmiot. Studentów jest 10;